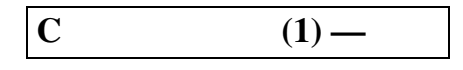

201B aman@ehime-u.ac.jp

1 2 printMaxInt void printMaxInt (int a, int b);  $\mathbf{I}$  $2 \quad 2 \qquad$   $2 \quad 2$ int maxInt (int a, int b); 3 int printArray example  $\overline{a}$ void printArray (int a[], int n); 4 int 1  $x$   $x$  1  $x$ 0 findInt  $int$  findInt (int a[], int n, int x); 5 double  $\frac{1}{2}$  double  $\frac{1}{2}$  minDouble  $\frac{1}{2}$  minDouble  $\frac{1}{2}$ double minDouble (double a[], int n); 6 double 型配列とその長さを入力とし,配列内の値の平均値を返す関数 average を作りな double average (double a[], int n);  $7 \t1$  char  $1$  int printTimes void printTimes (char c, int n);  $printTimes('+', 5);$   $+++++$ 8 a int  $\int$  end  $\int$  char  $\int$  grade  $\int$ the set of the set of the set of the set of the set of the set of the set of the set of the set of the set of t<br>  $\sim 90$  and the set of the set of the set of the set of the set of the set of the set of the set of the set o B 60 70 C 60 D char grade (int  $x$ );